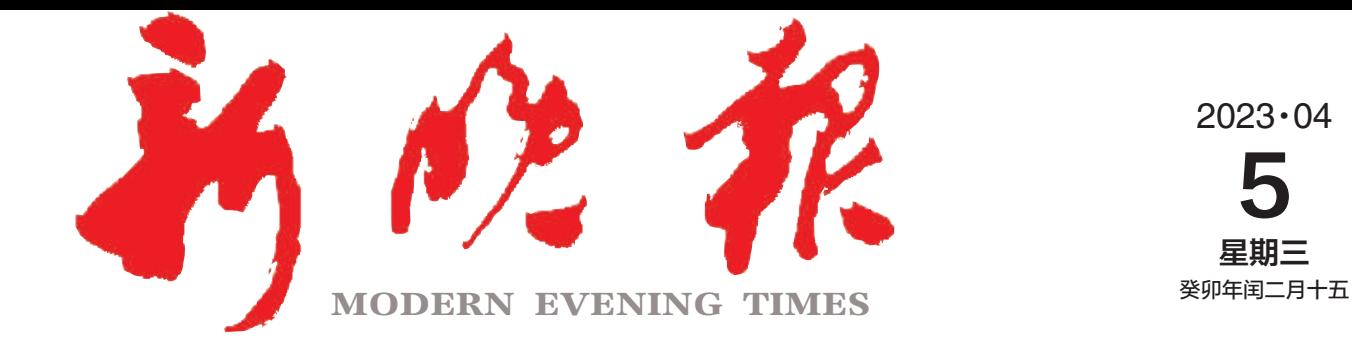

主管/主办/出版 哈尔滨日报社

今日8版 每份1元 国内统一连续出版物号: CN 23-0034 第12683期 哈尔滨报达印务股份有限公司承印

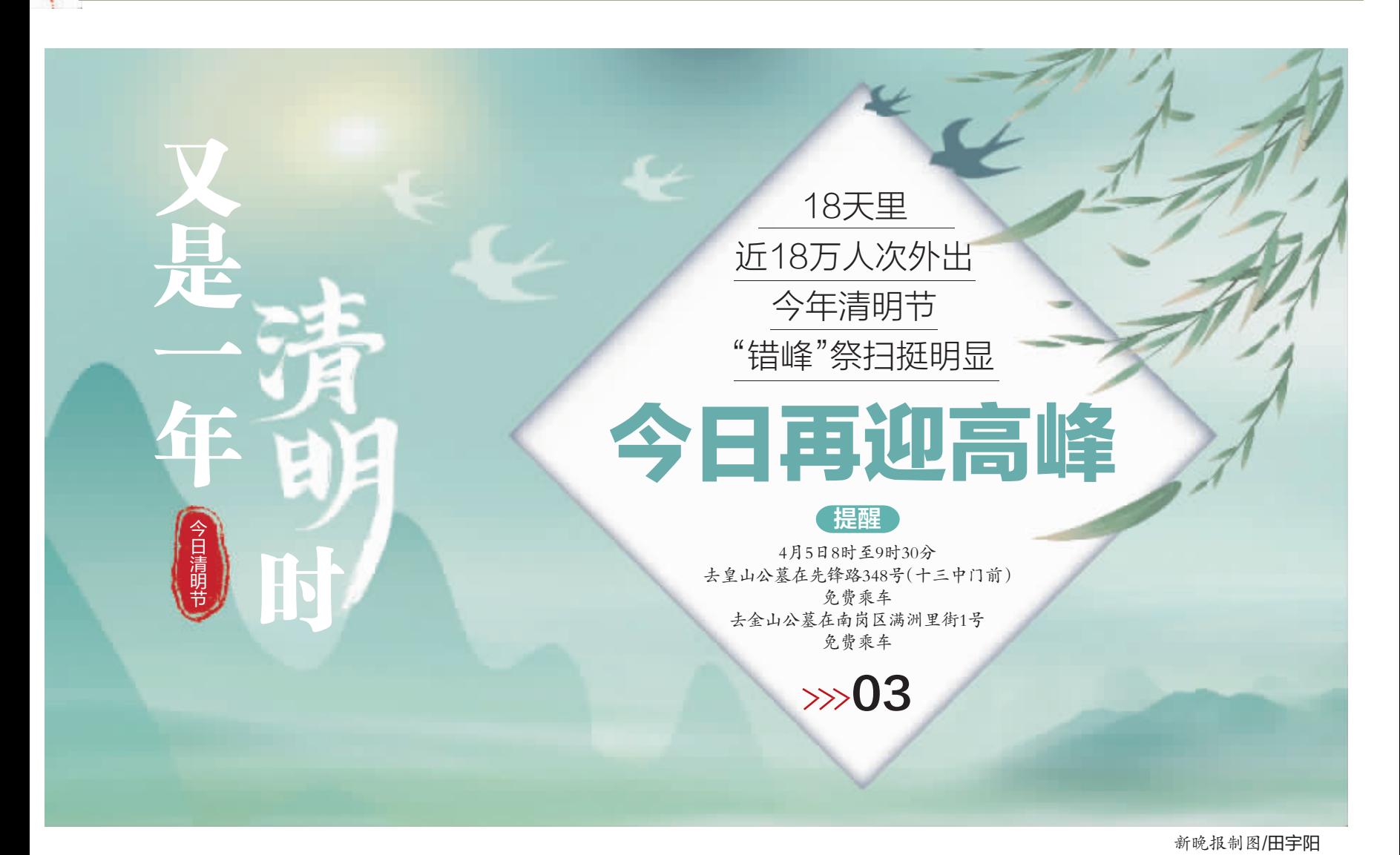

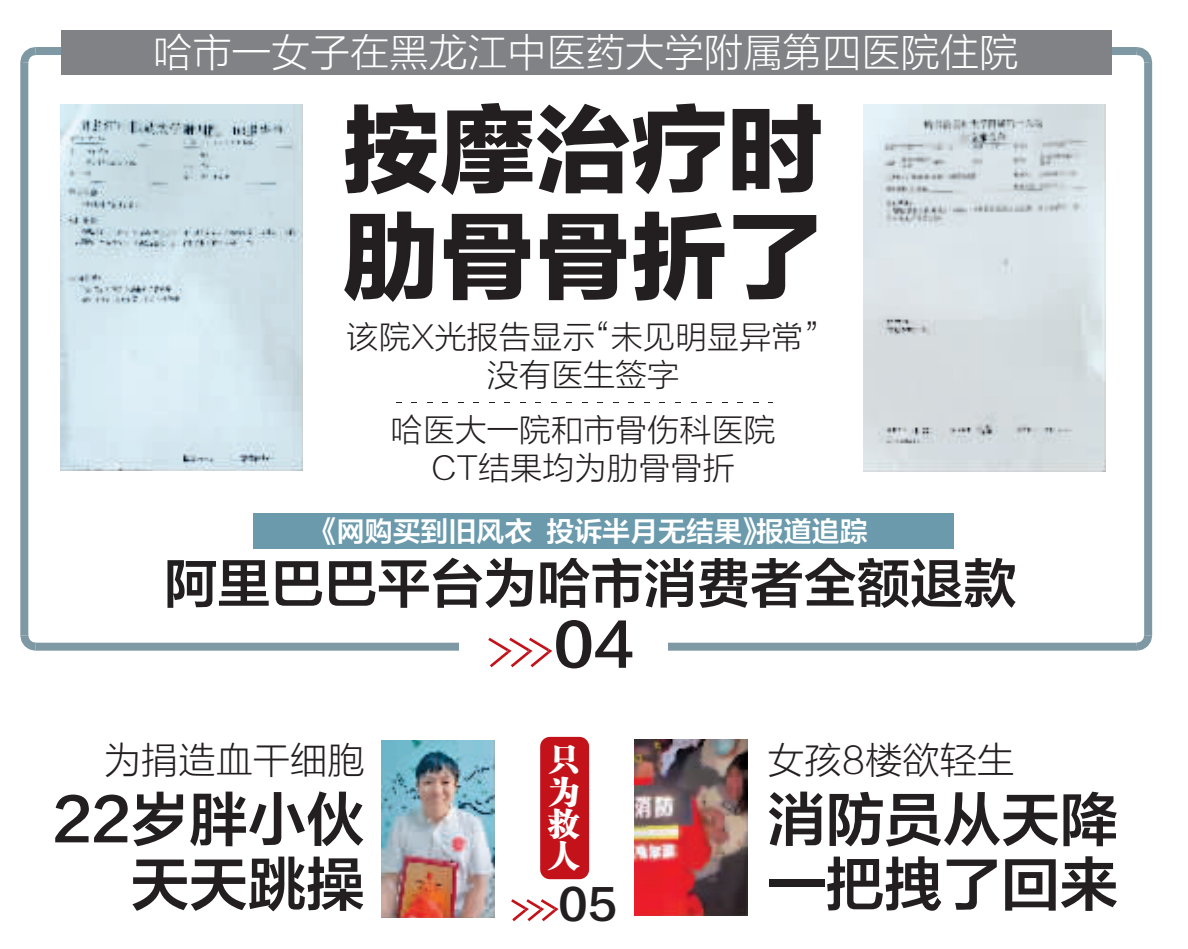

南航今起下调 国内航线燃油附加费  $\gg 02$ 

皮划艇协会原主席 刘爱杰被查  $\gg 07$ 

还得持续半个月 @花粉过敏者 期浓度快增 出门做好防护  $\gg$ 03

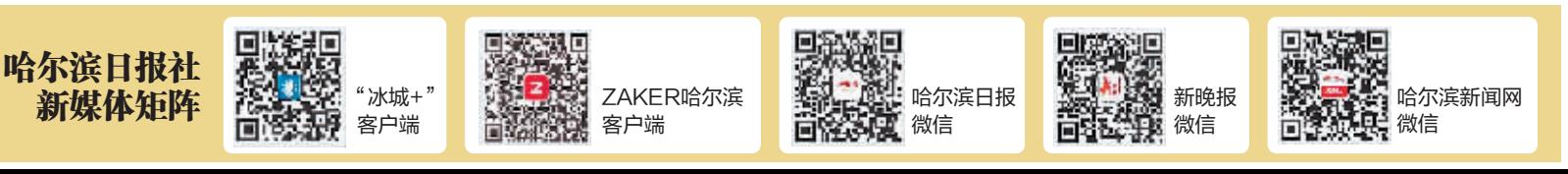